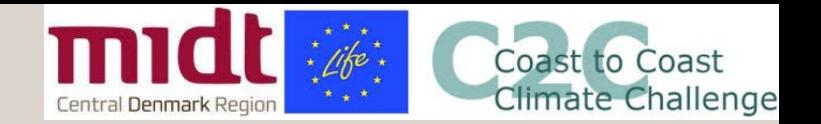

Udviklingsprojekt: Værktøj til samfundsøkonomiske beregninger - målrettet ny lovgivning på skybrud

PARTNERSKABSMØDE I C2C CC

DEN 15. APRIL 2021

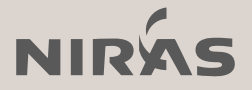

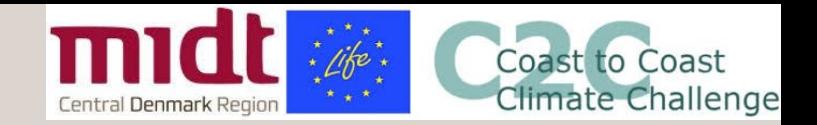

### Dagsorden

- 1. Hvorfor: Den nye klimalov / takstfinansiering
- 2. Hvad: Værktøjet
- 3. Hvordan: Eksempler fra Horsens C14
- 4. Hvem: Arbejdsgruppe og følgegruppe
- 5. Hvornår: Tidsplan

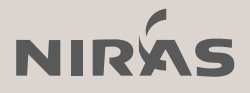

# 01

#### Hvorfor: Den nye klimalov

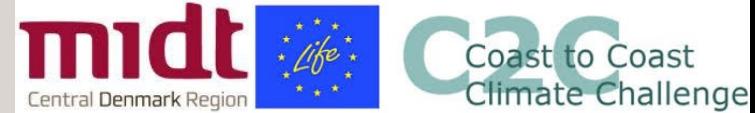

### Hvorfor: Den nye lov vedr. klimatilpasning

- Ny måde at finansiere klimatilpasning over det "normale" serviceniveau
	- Kommunen kan vælge at fastsætte et serviceniveau over det 'normale' (Skrift-27)

Projektet ved det valgte serviceniveau skal være samfundsøkonomisk hensigtsmæssigt for at kunne takstfinansieres

- Krav til metode (BEK2276, bilag 1)
- Klimatilpasning sidestilles med forsyningens øvrige aktiviteter og underlægges effektiviseringskravet
	- Tillæg til indtægtsrammen ->potentielt øget takst

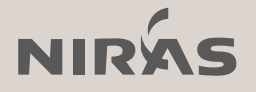

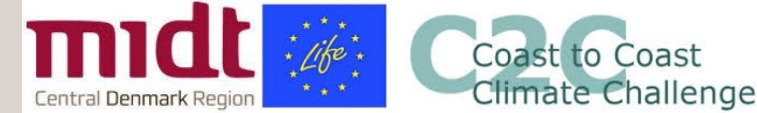

### Samfundsøkonomisk cost-benefit analyse

Omkostninger og gevinster for et projekt sammenholdes

#### • **Omkostninger:**

Investering og driftsomkostninger for klimatilpasningstiltag

(tiltagsomkostninger)

#### • **Gevinster**

Kun markedsomsatte!

Sparede skadesomkostninger for boliger og erhverv

Sparede indirekte omkostninger (forstyrrelse af transport – tabt arbejdstid, genhusning mv.)

#### • **Gevinster, som ikke må medregnes**

Merværdier i form af rekreative værdier, positive påvirkning af miljø og biodiversitet, kvælstofreduktion, CO2 -reduktion og binding, kulturhistoriske værdier mv.

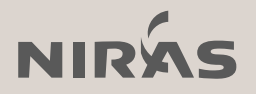

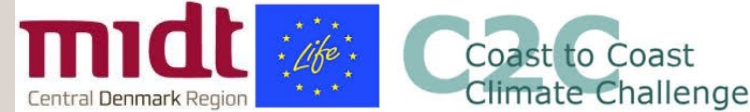

### Samfundsøkonomisk hensigtsmæssighed

Det mest hensigtsmæssige serviceniveau identificeres

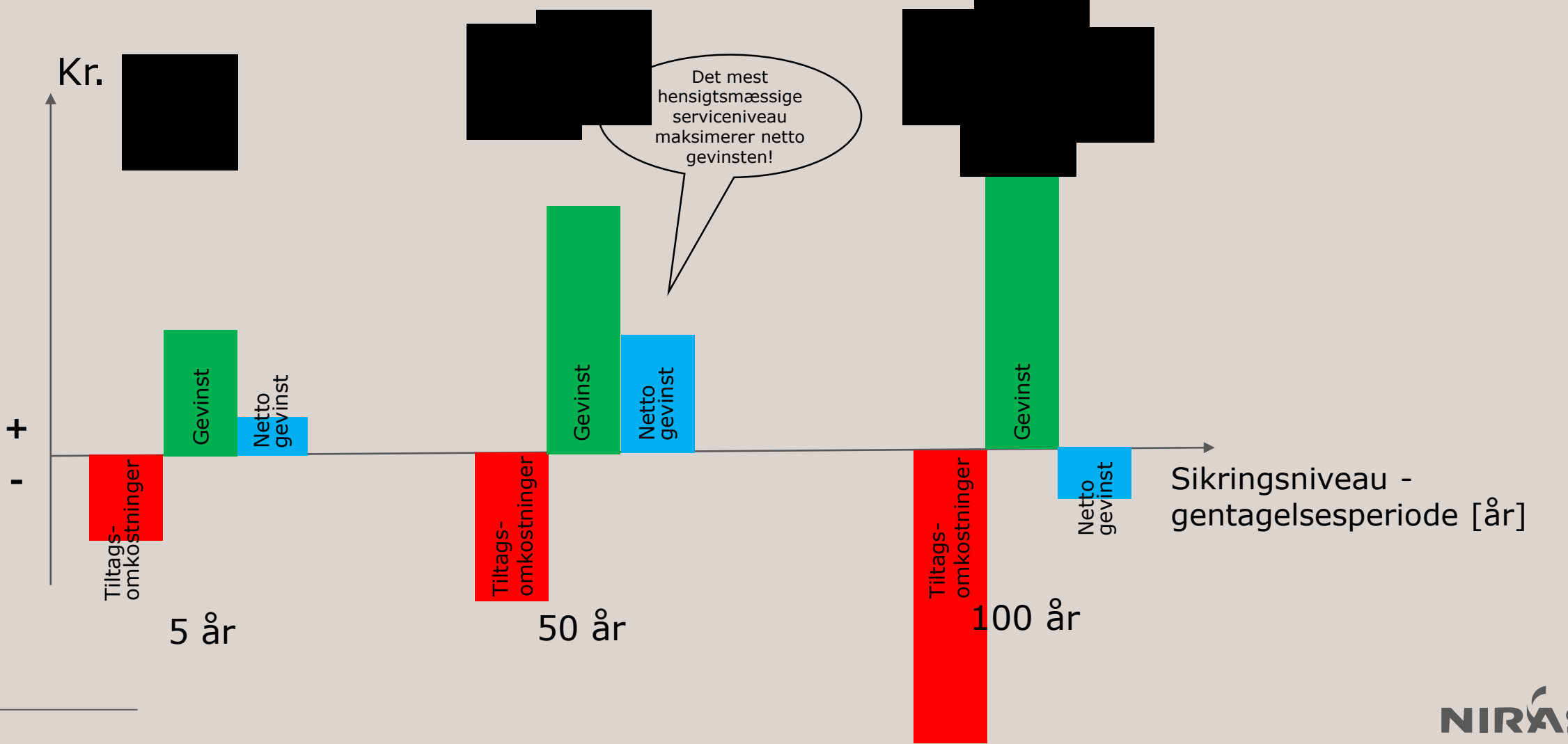

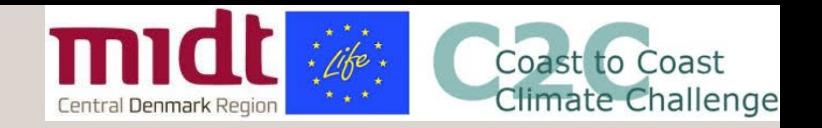

### Metode

- **Trin 1-3:** Risikokortlægning
- **Trin 4:** Skybrudsplan til flere serviceniveauer
- **Trin 5-6:** Gevinst ved skybrudstilpasning

Krav om anvendelse af hydrodynamisk model i kloakoplande

#### Trinene i den **statslige** metode BEK2276

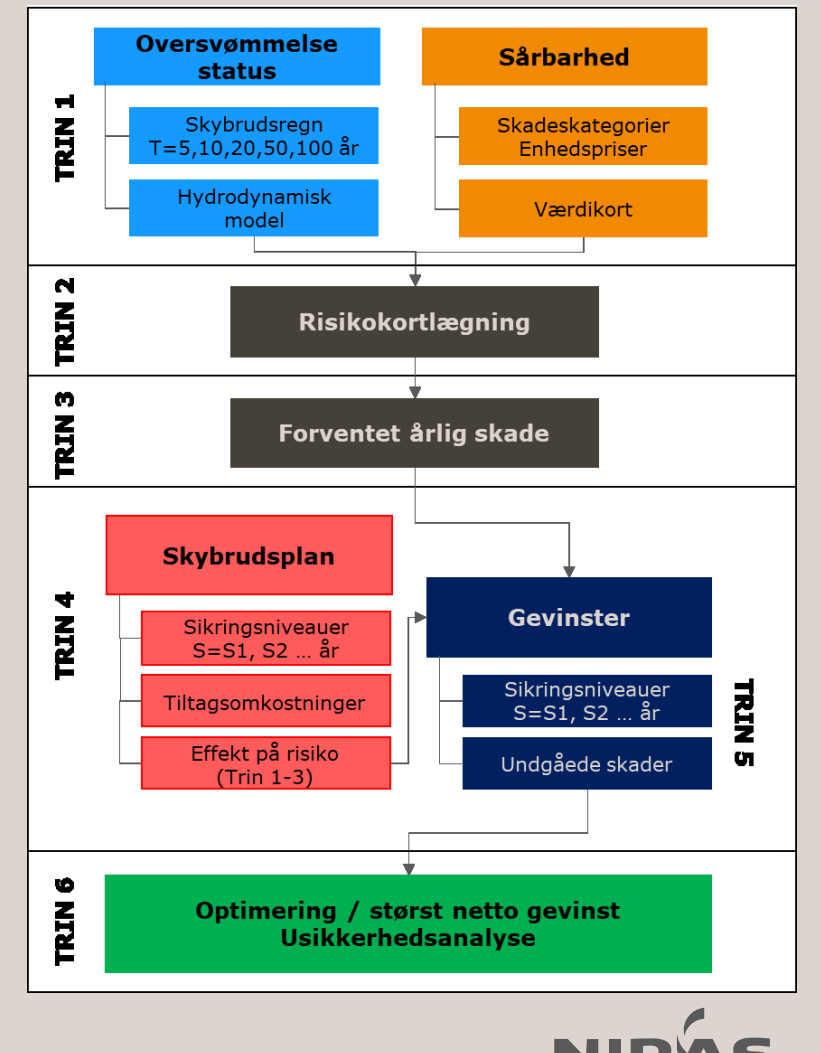

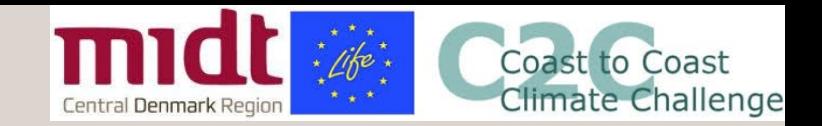

## Tilgængelige værktøjer

- PLASK-værktøj (https://www.klimatilpasning.dk/vaerktoejer/plask/)
	- "Snæver samfundsøkonomi"
	- Merværdier vises kvalitativt

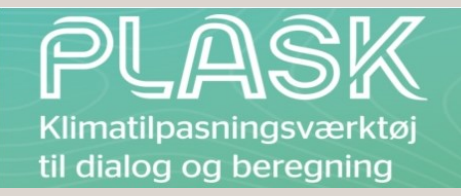

- Indeholder enhedspriser for skader og tiltag (tiltagskatalog)
- **Den nye lovgivning giver behov for:**
	- **Overblik over hvor der skal sættes ind på screeningsniveau (efterfølgende mere detaljerede beregninger) -> derfor dette udviklingsprojekt**

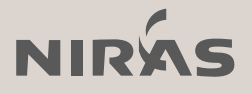

# 02

#### Hvad: Værktøjet

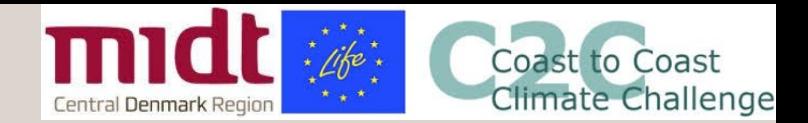

### Samfundsøkonomisk screeningsværktøj

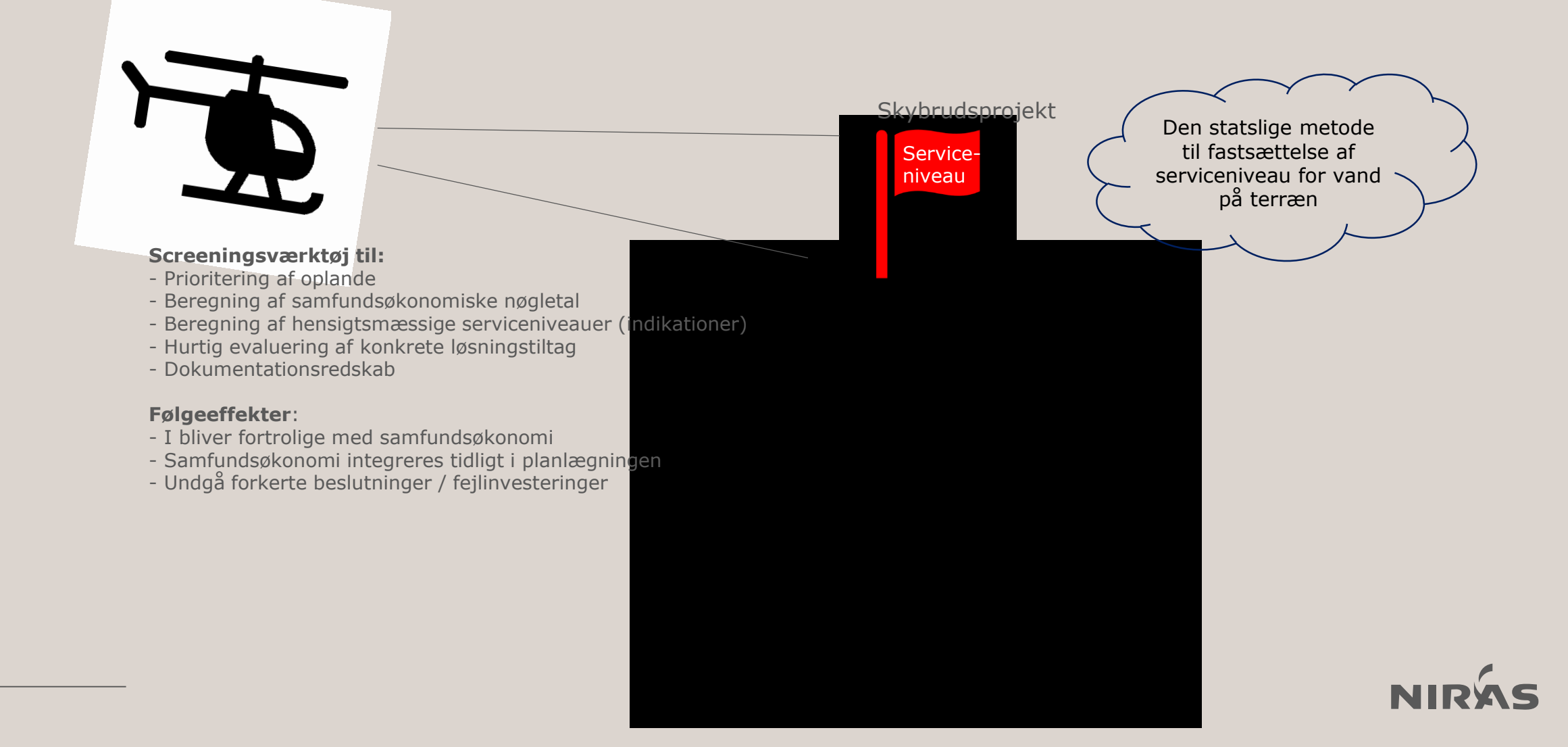

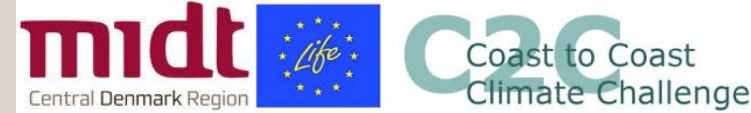

### Samfundsøkonomisk screeningsværktøj

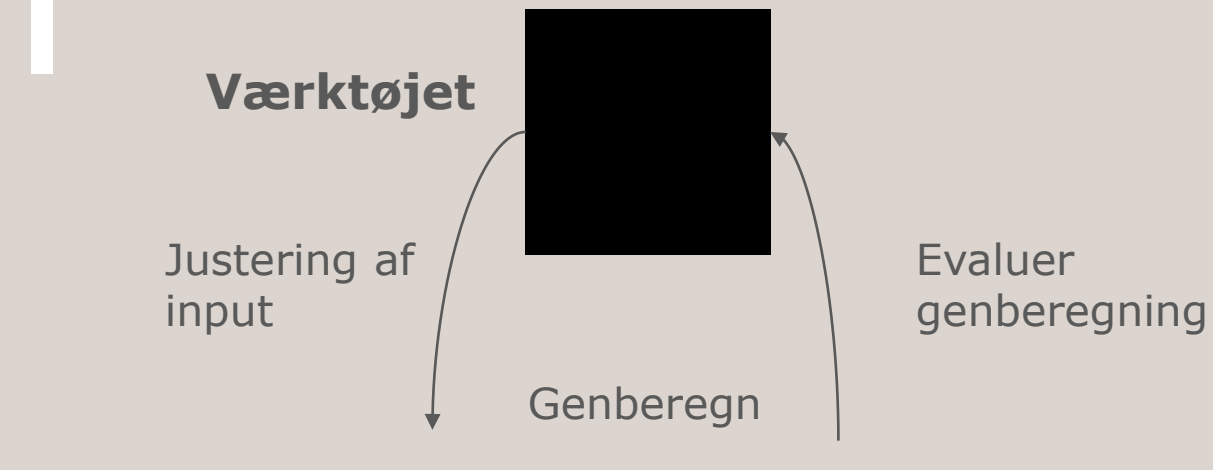

11 **Leverance** **NIRAS udarbejder: 1. En kortlægningsleverance 2. Et værktøj som interagerer med kortlægningsleverancen**

Opstilles for 22 kommuner i C2CCC

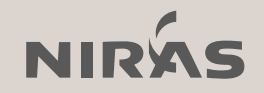

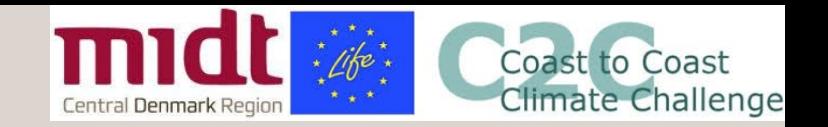

## Beregningstrin i værktøjet

Screeningsværktøjet følger trinene i den **statslige** metode:

- Trin 1:
	- Oversvømmelseskort, status
	- Værdikort
- $\cdot$  Trin 2 og 3:
	- Risikokort, forventet årlig skade, total skade
- Trin 4 og 5:
	- Tiltagsomkostninger og effekt
	- **Gevinster**
- Trin 6:
	- Nettogevinster, størst nettogevinst
	- Usikkerhedsanalyse

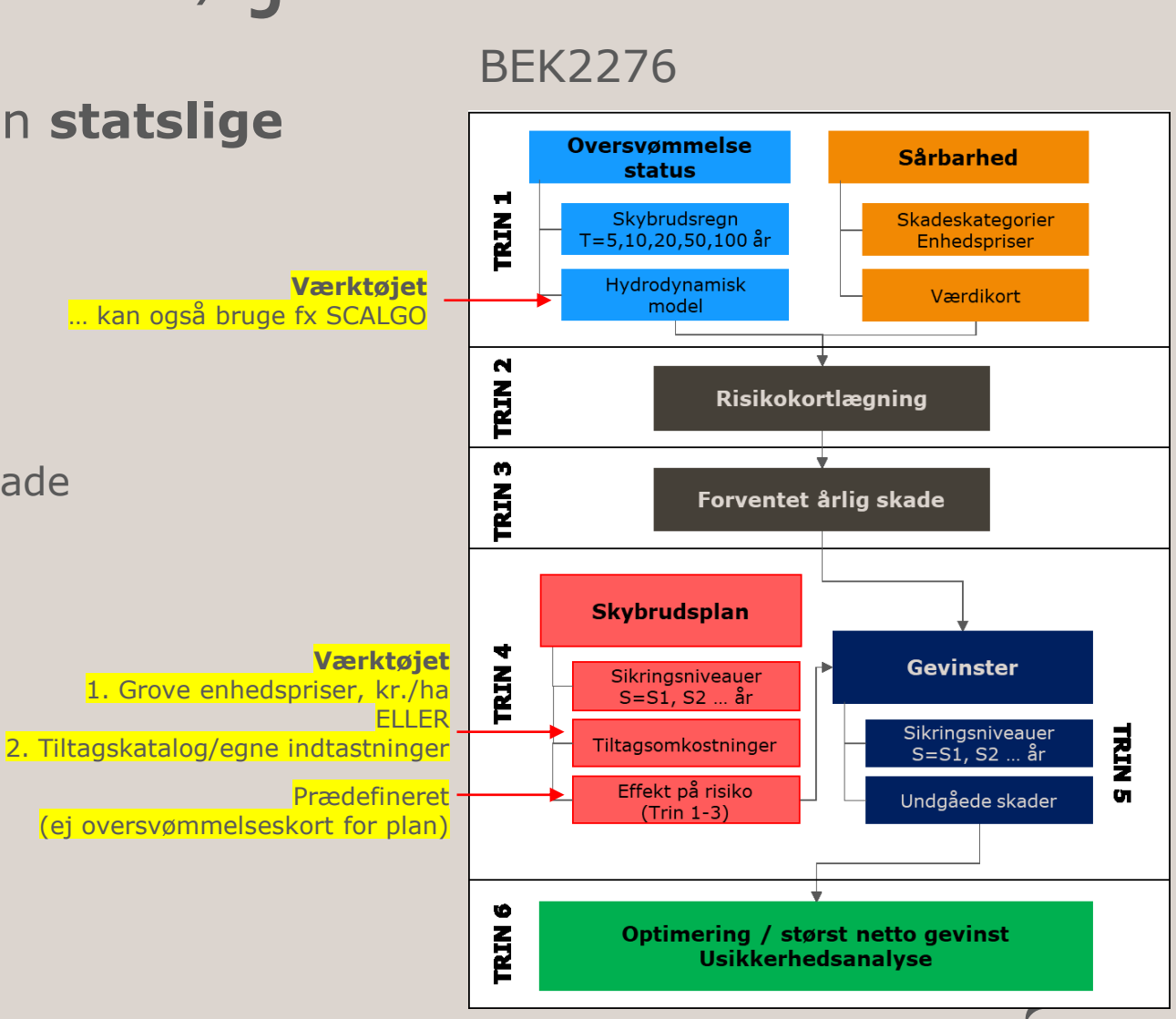

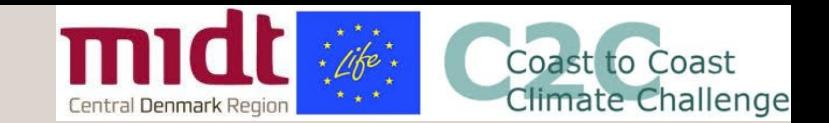

### Beregningsflow

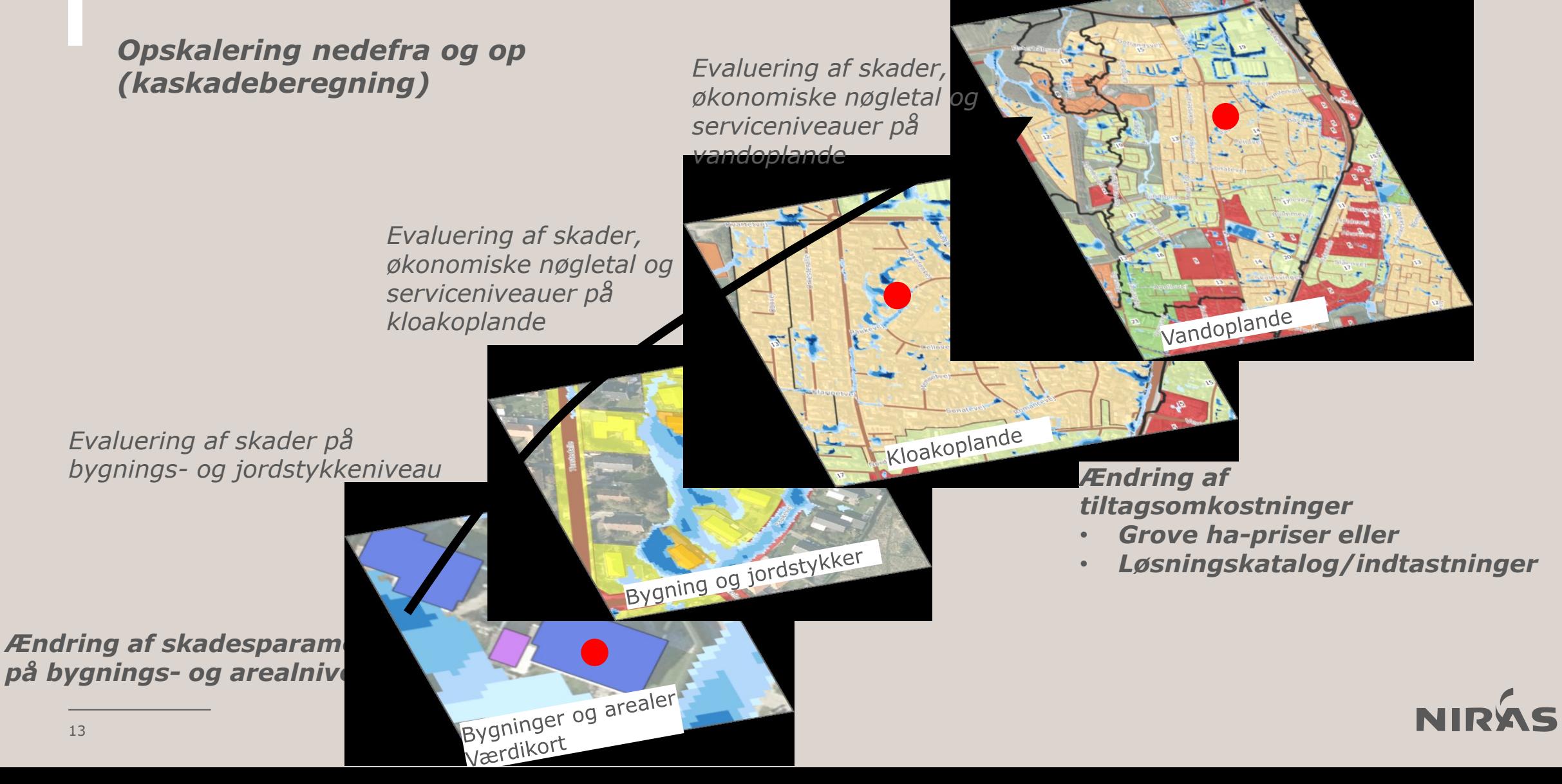

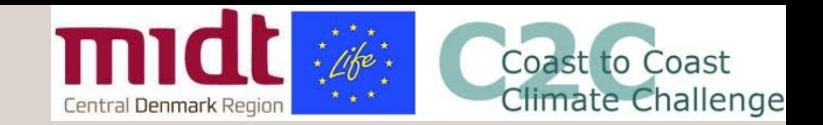

### Værktøjet - vandoplandstool

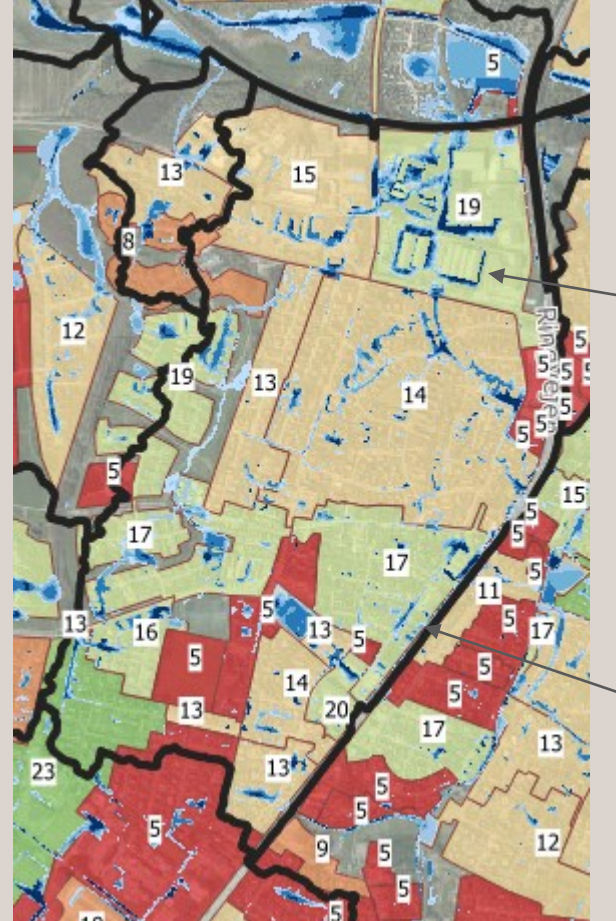

Kloakopland med beregnet serviceniveau

#### Skybrudsopland

#### BEK2276

#### 2. Oplandsinddeling

2.1. For at kunne beregne nettogevinsten for en hydraulisk sammenhængende løsning skal der ske en områdeinddeling således, at indsatser vurderes i den relevante hydrologiske sammenhæng. Som udgangspunkt skal inddelingen i oplande ske baseret på hydrologi og/eller kloakoplande, herefter kaldet vandoplande.

2.2. Såfremt vandoplandet skærer igennem et sammenhængende anvendelsesområde, kan kommunen vælge at indregne en mindre del af det sammenhængende anvendelsesområde, f.eks. et boligområde, i den oplandsafgrænsning, hvortil størstedelen af det sammenhængende anvendelsesområde henhører, under forudsætning af, at anvendelsesområdet uden for det pågældende opland ikke udgør mere end 25 pct. af det samlede anvendelsesområde.

2.3. Inden for et vandopland kan områder udtages til separate samfundsøkonomiske beregninger, hvis det kan begrundes med, at der inden for et opland er en så stor forskel på skadesværdierne, at serviceniveauet endres med mere end en 5-årshændelse. Her kan denne del af oplandet udtages, og der kan foretages separate samfundsøkonomiske beregninger for de pågældende områder, hvorved serviceniveauerne kan blive forskellige i hver af de opdelte områder.

2.4. Når oplandsafgrænsningen er kendt kan beregningen af nettonutidsværdi af mulige klimatilpasningstiltag gennemføres.

*Med værktøjet bliver det muligt at generere vandoplande på baggrund af udvalgte jordstykker*

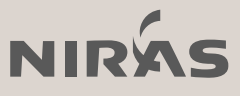

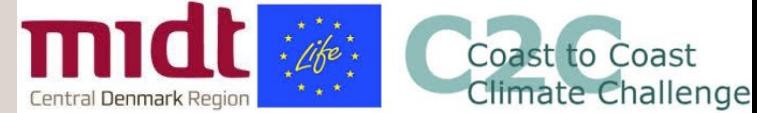

### NIRAS-SCALGO dataudveksling

API løsning

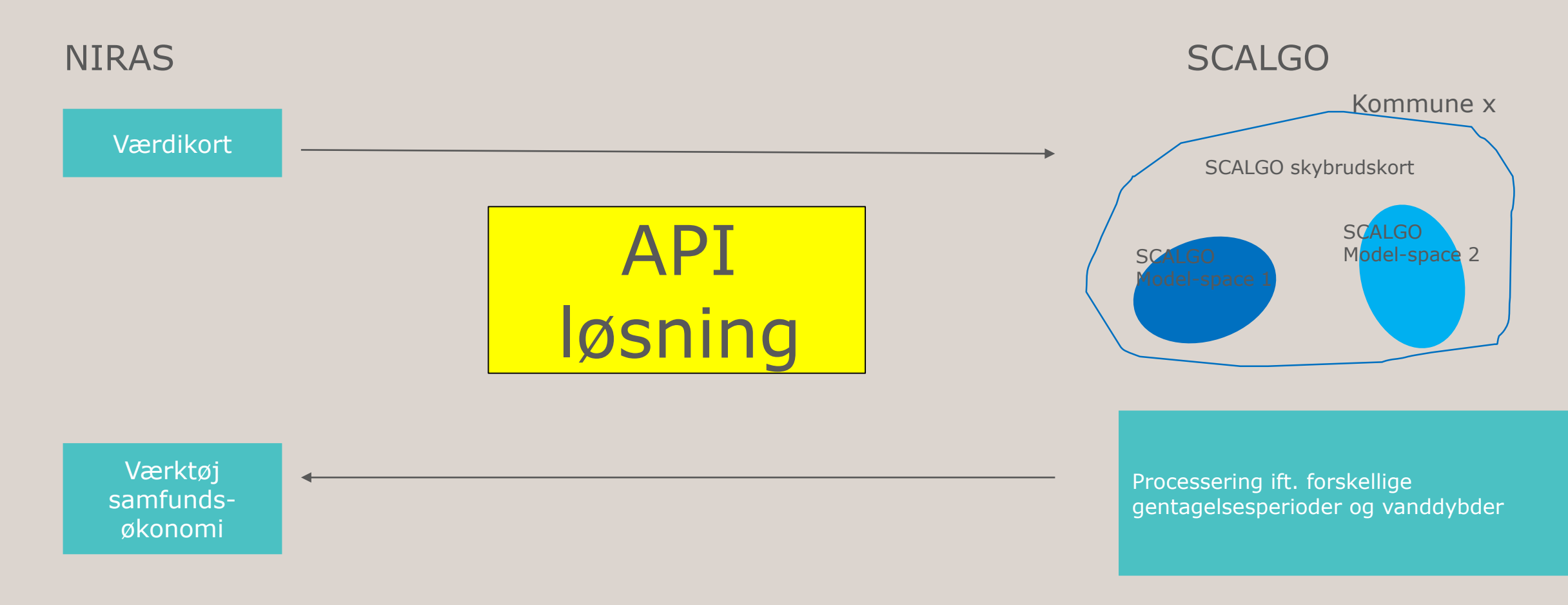

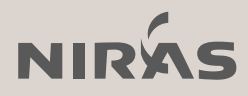

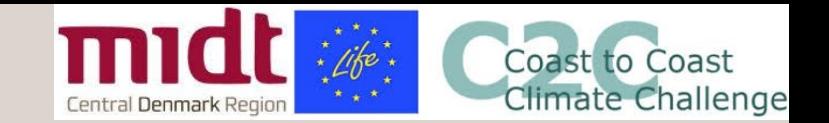

### Værktøjet – Kortinfo løsning

Kør program kommune  $(\sim 15$  sek.)

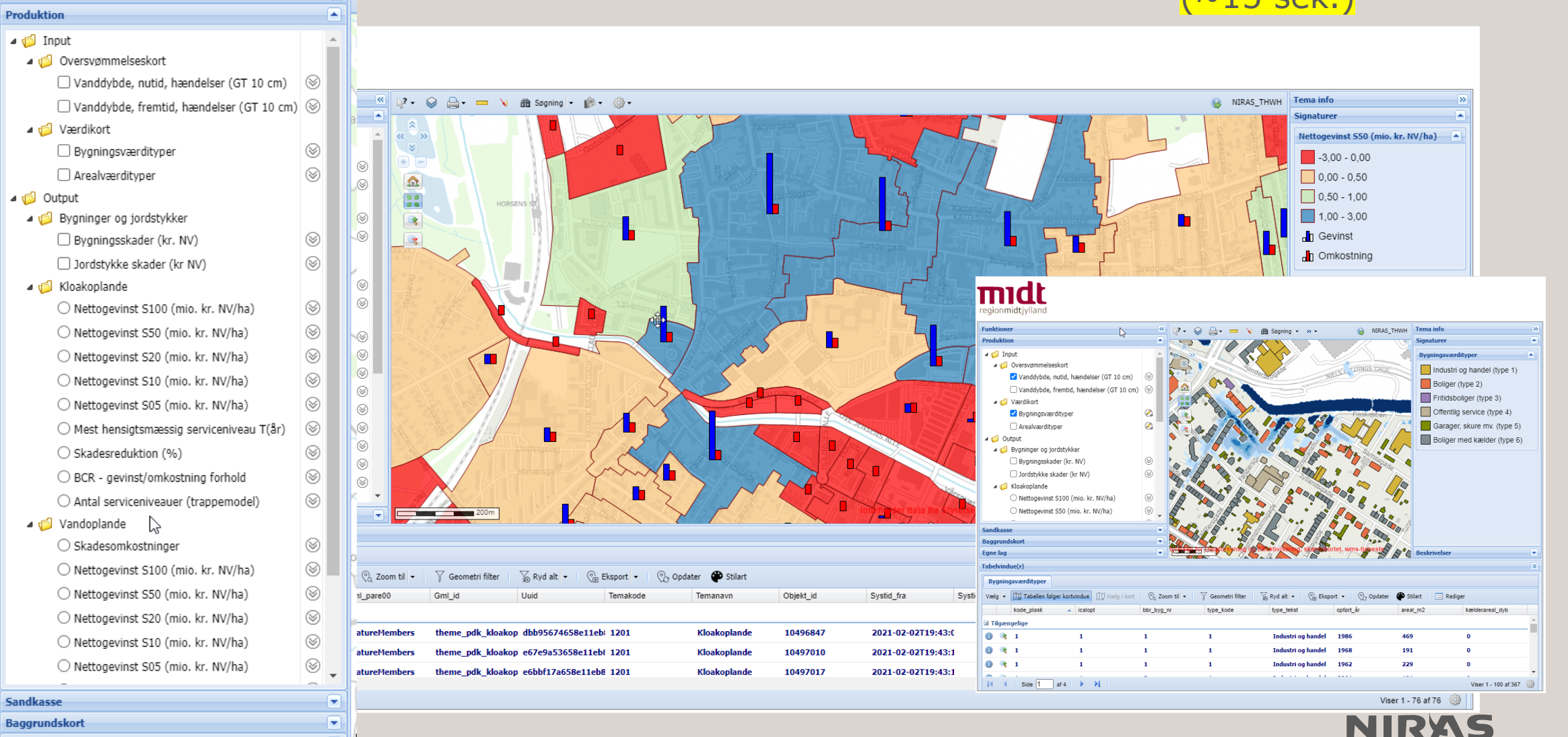

Egne lag

 $\left( \mathbf{v}\right)$ 

**Funktioner** 

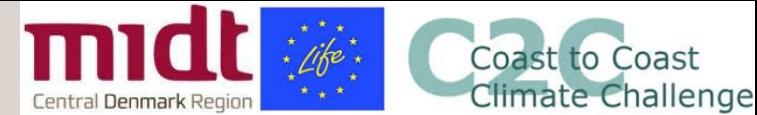

## Værktøjet – eksempler på funktionalitet

drift.kortinfo.net/map.aspx?site=Midtjylland&page=Klimatilpasning

#### • ☆ ◎ 5 ■ ★ E A

### regionmidtivilano

#### Geometri filter

Filter på kolonne

Redigering af udvalgte poster i én arbejdsgang

Kør program opland  $(\sim 1$  sek.)

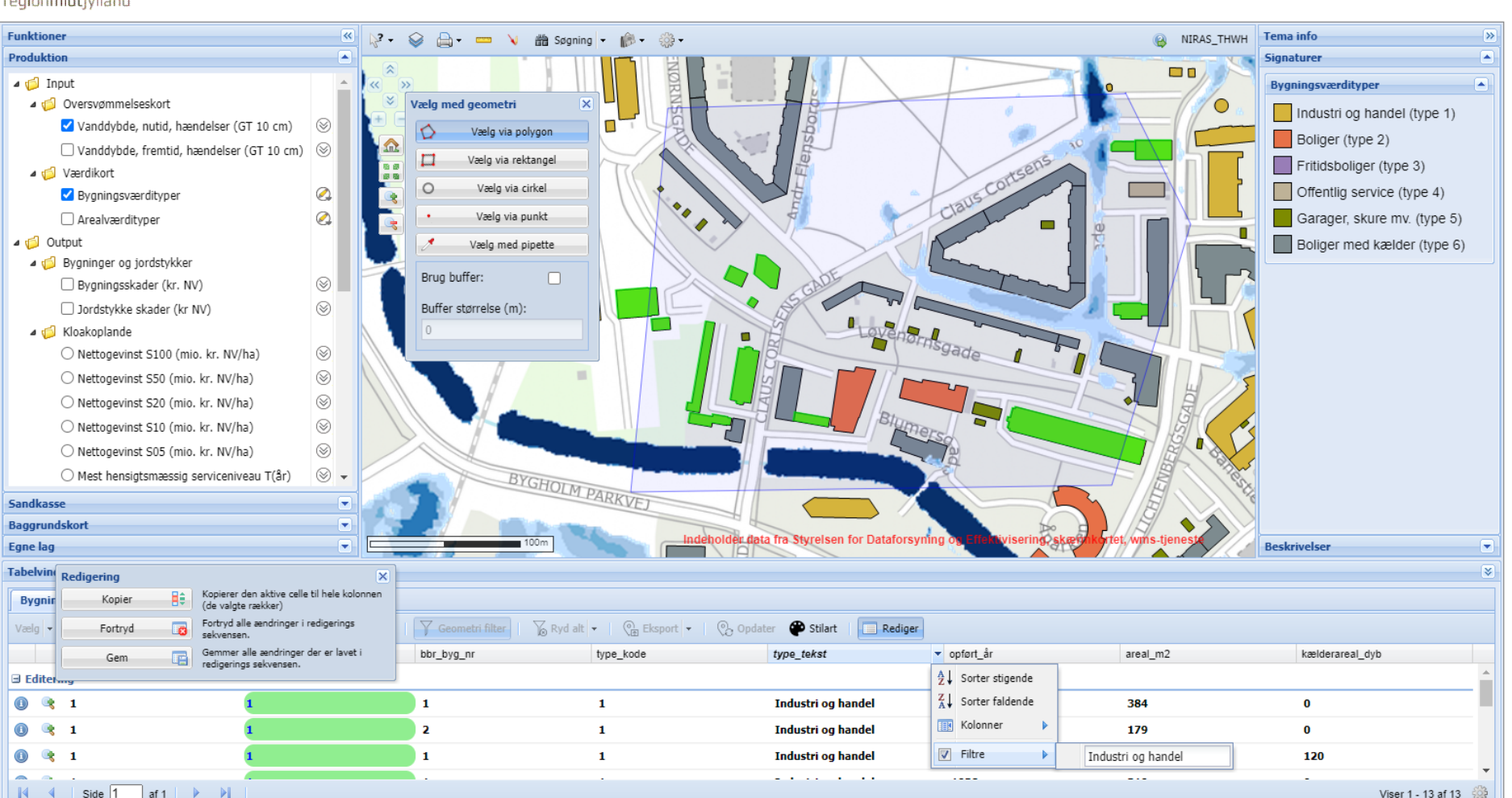

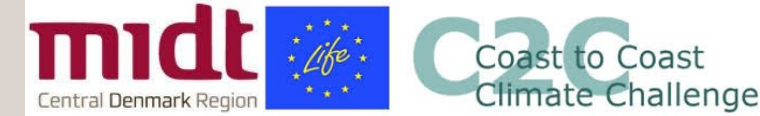

## Værktøjet – eksempler på funktionalitet

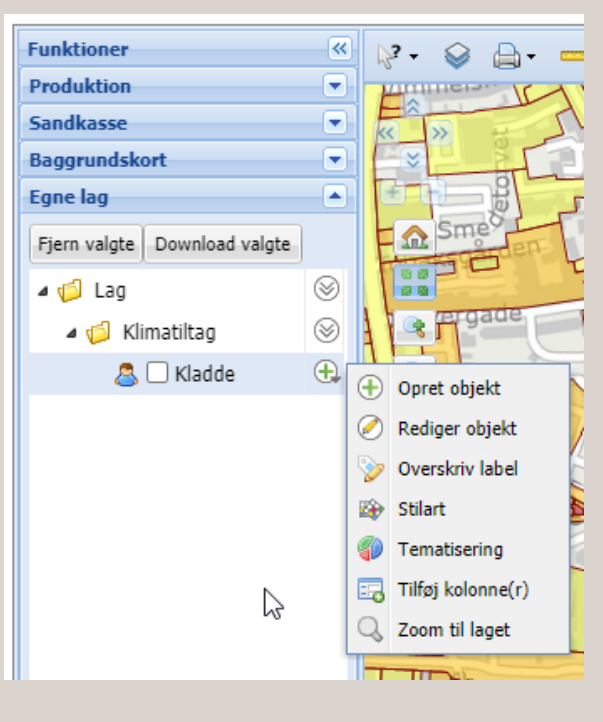

GR)

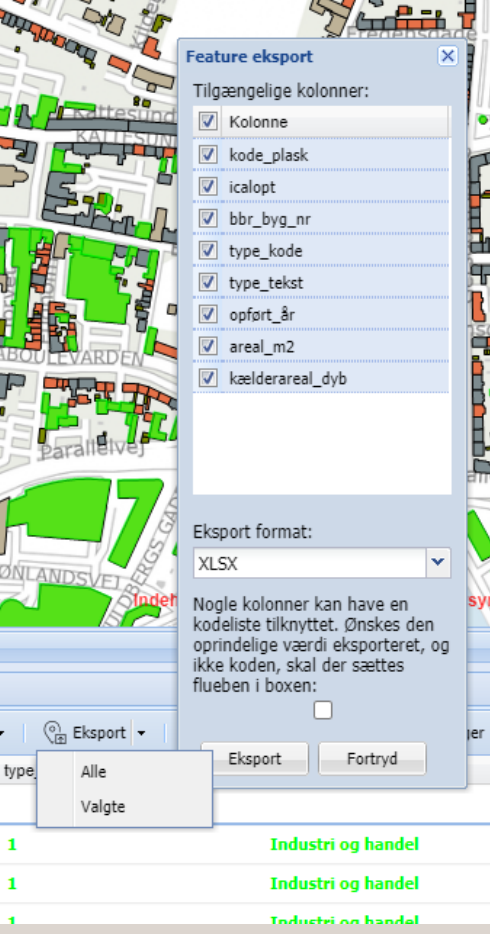

Egne lag: Eksport: Beregning af total omkostninger for klimatiltag på berørte kloak- og vandoplande ud fra tiltagskatalog:

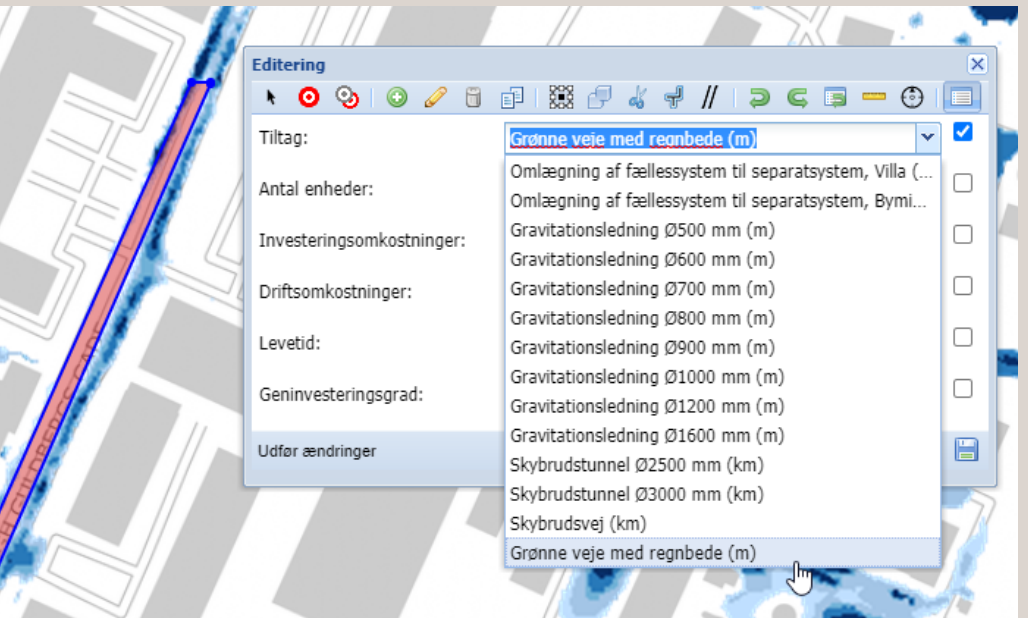

#### Kør program opland  $(\sim 1$  sek.)

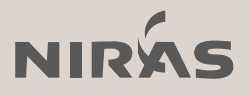

# 03

Hvordan: Eksempler fra Horsens C14

### Baggrund

User-case, Horsens

Jf. Horsens Kommunes præsentation den 4. marts:

> $C14 -$  serviceniveau for vand på terræn 4. Marts 2021 **Horsens Kommune** samn

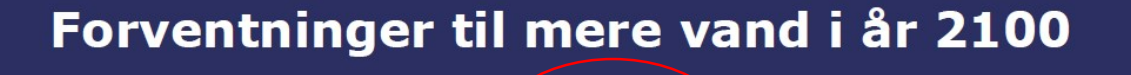

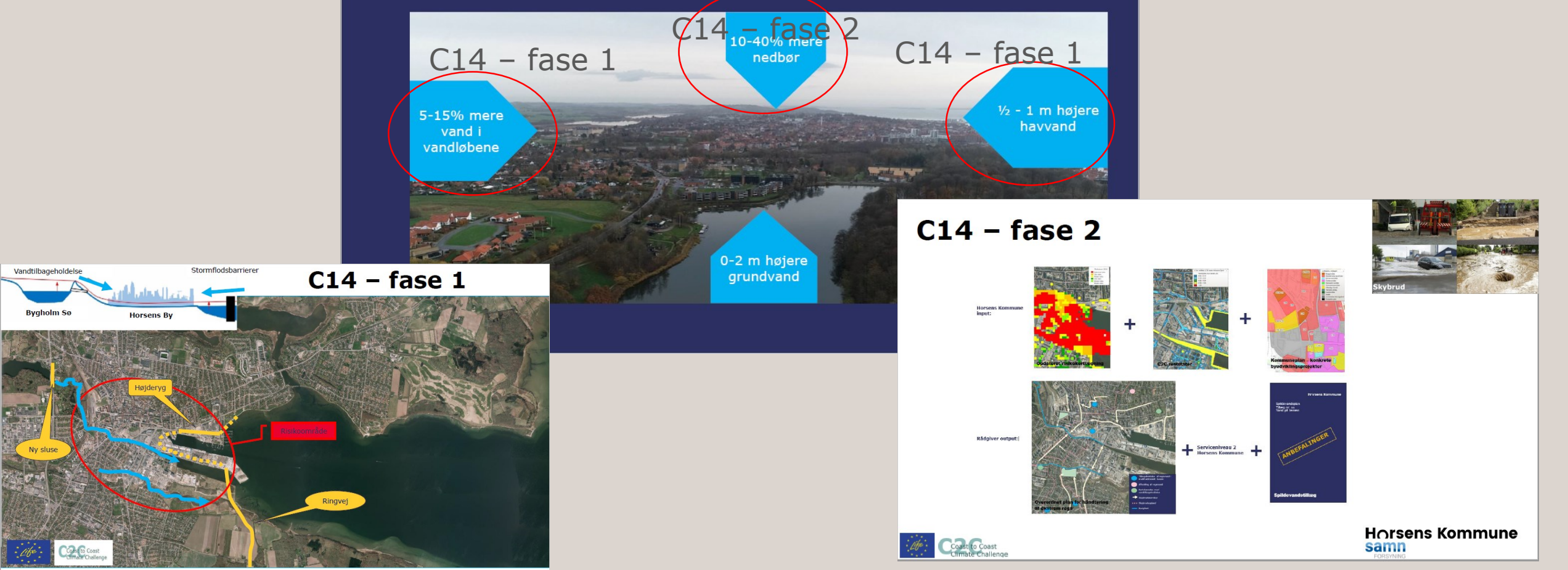

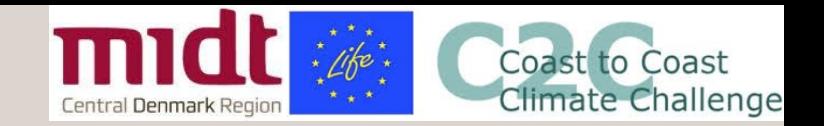

### Baggrund

User-case, Horsens

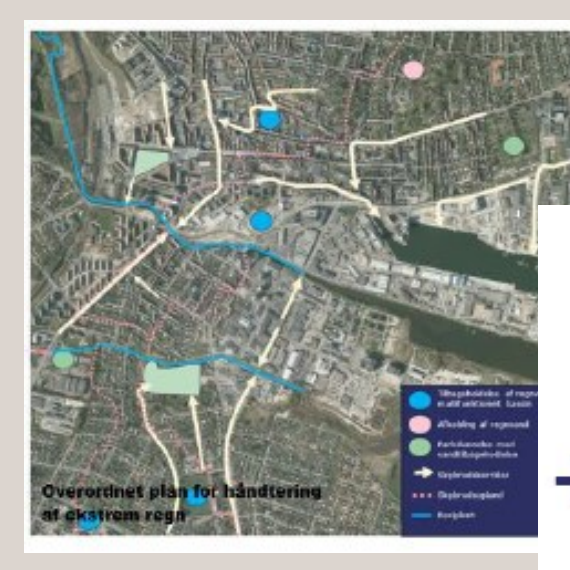

### Opgave 1: Skybrudsplan -> masterplaner

• Hvor og hvordan der kan skybrudssikres, prioritering

Opgave 2: Serviceniveau

• Til hvilket niveau der bør sikres

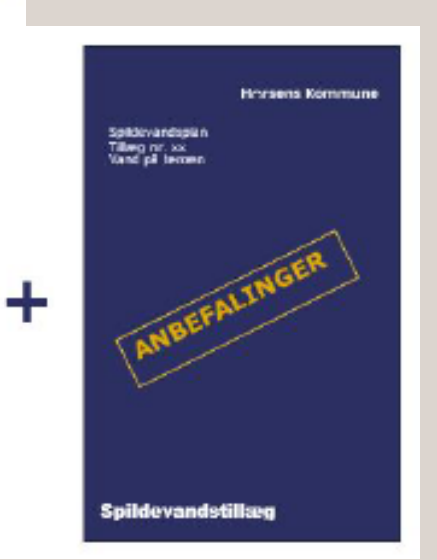

Serviceniveau 2 **Horsens Kommune** 

#### Opgave 3: Input til spildevandsplan

• Administrative forankring

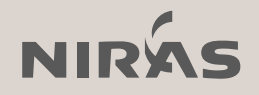

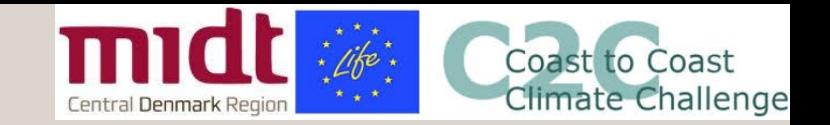

## Skybrudsplanens indhold

User-case, Horsens

### Skybrudsplanlægning Magasinering Løsning privat grund Transport under terrær rarlasning Transport på terrær (skybrudsvei) **Horsens Kommune** samn

#### **Fokus på flere oplande**

- **Opland** Horsens midtby inddeles i topografiske skybrudsoplande
- **Modelgrundlag** Glasplademodel, SCALGO Live (+flow estimater)
- **Fokus** Bluespots (volumen) og strømningsveje (flow)
- **Løsningstiltag** Skybrudsvej, rørløsning, magasinering, løsning på privat grund
- **Projektøkonomi** Behandles ikke

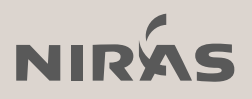

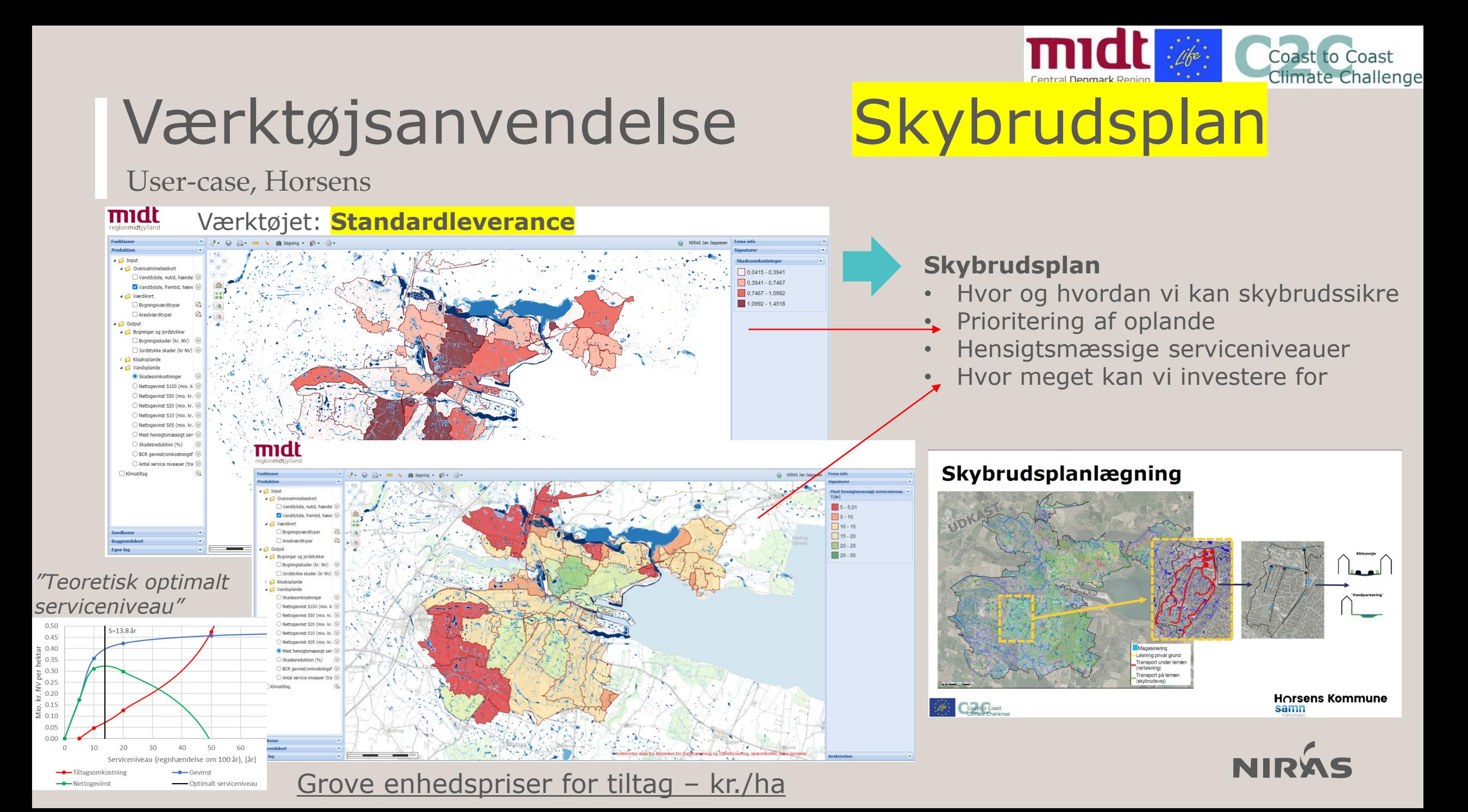

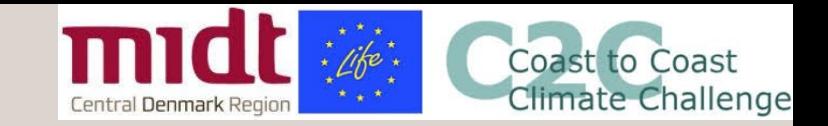

### Masterplanens indhold

User-case, Horsens

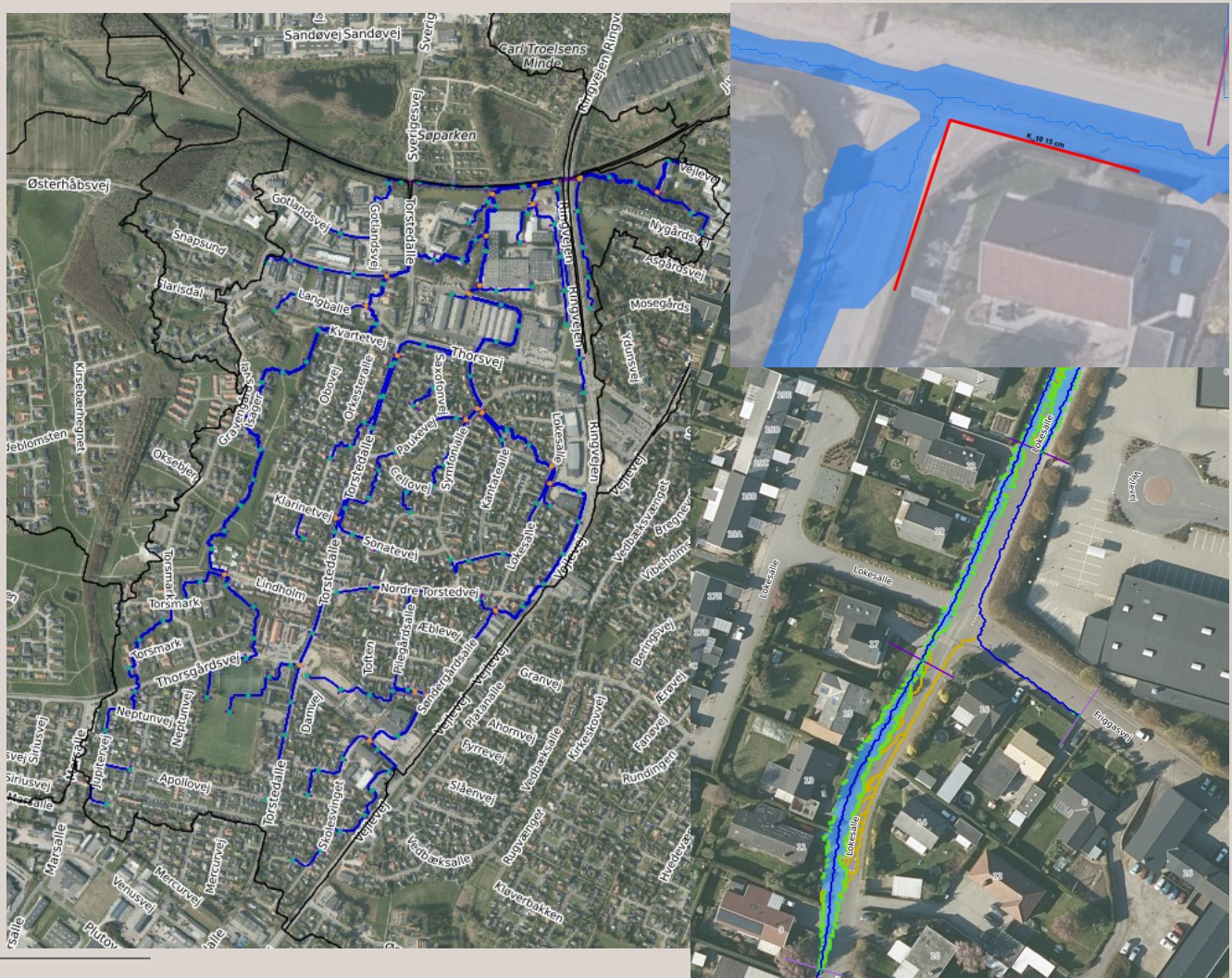

### **Fokus på enkelte oplande**

- **Opland** To topografiske skybrudsoplande
- **Modelgrundlag** SCALGO Live +vandløbsmodul
- **Fokus** Bluespots (volumen) og strømningsveje inkl. udbredelse (flow)
- **Løsningstiltag** Konkrete løsningsforslag udvikles på idéniveau
- **Projektøkonomi** Udarbejdes

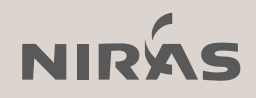

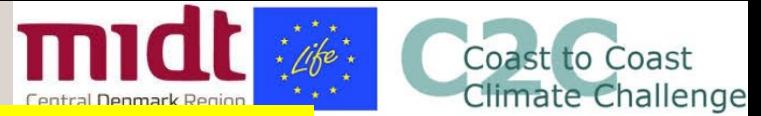

### Værktøjsanvendelse Masterplan

User-case, Horsens

#### Værktøjet: **Sandkassen**

- Evt. justering af skadesparametre
	- -> skadesberegninger
- Opstilling af konkrete tiltagsomkostninger til S1 og S2
	- -> anlægsøkonomi
- CBA for S1 og S2 -> valg af serviceniveau

**Masterplaner** (til serviceniveau S1 og S2)

- Konkrete løsningsforslag udvikles
- Anlægsøkonomi
- Eftervisning / beregning af effekt • Hensigtsmæssig masterplan
- Koordinering ift. andre planer og projekter, merværdier osv.

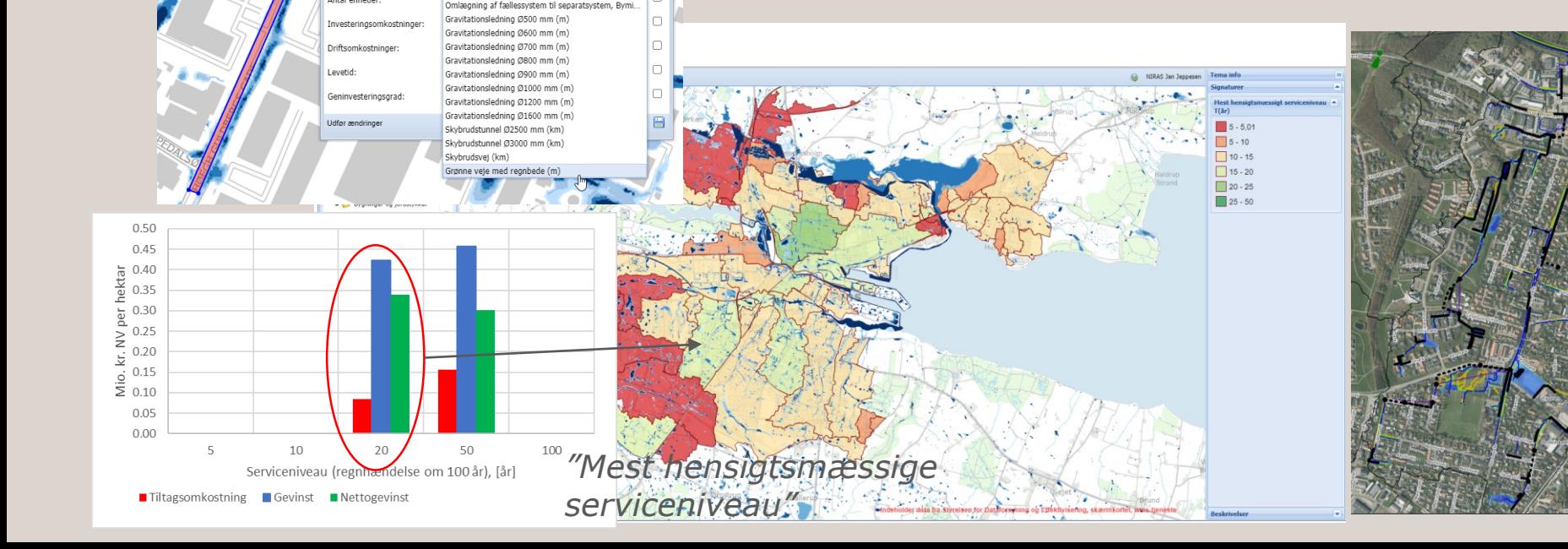

Tiltagstyper:

- o Hævet kantsten (5-40 cm)
- o Hævet vejflade
- o Ændring af længdeprofil vej
- o Vejbump
- o Grøft
- o Rør
- o Magasinering

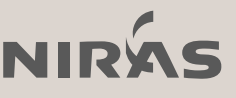

# 04

Hvem: Arbejdsgruppe og Følgegruppe

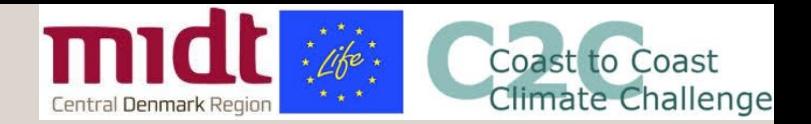

### Arbejdsgruppen

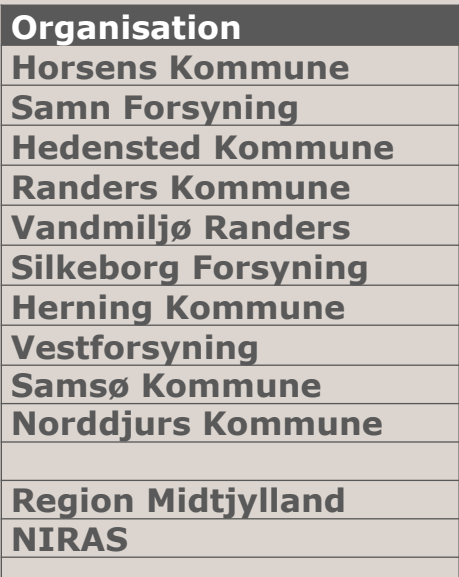

• Arbejdsgruppen (10 kommune/forsyninger) inddrages aktivt i beslutninger om beregningsforudsætninger og funktionaliteter

• Følgegruppen (resten - 12) orienteres løbende

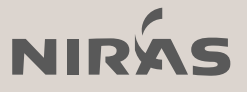

# 05

### Hvornår: Tidsplan

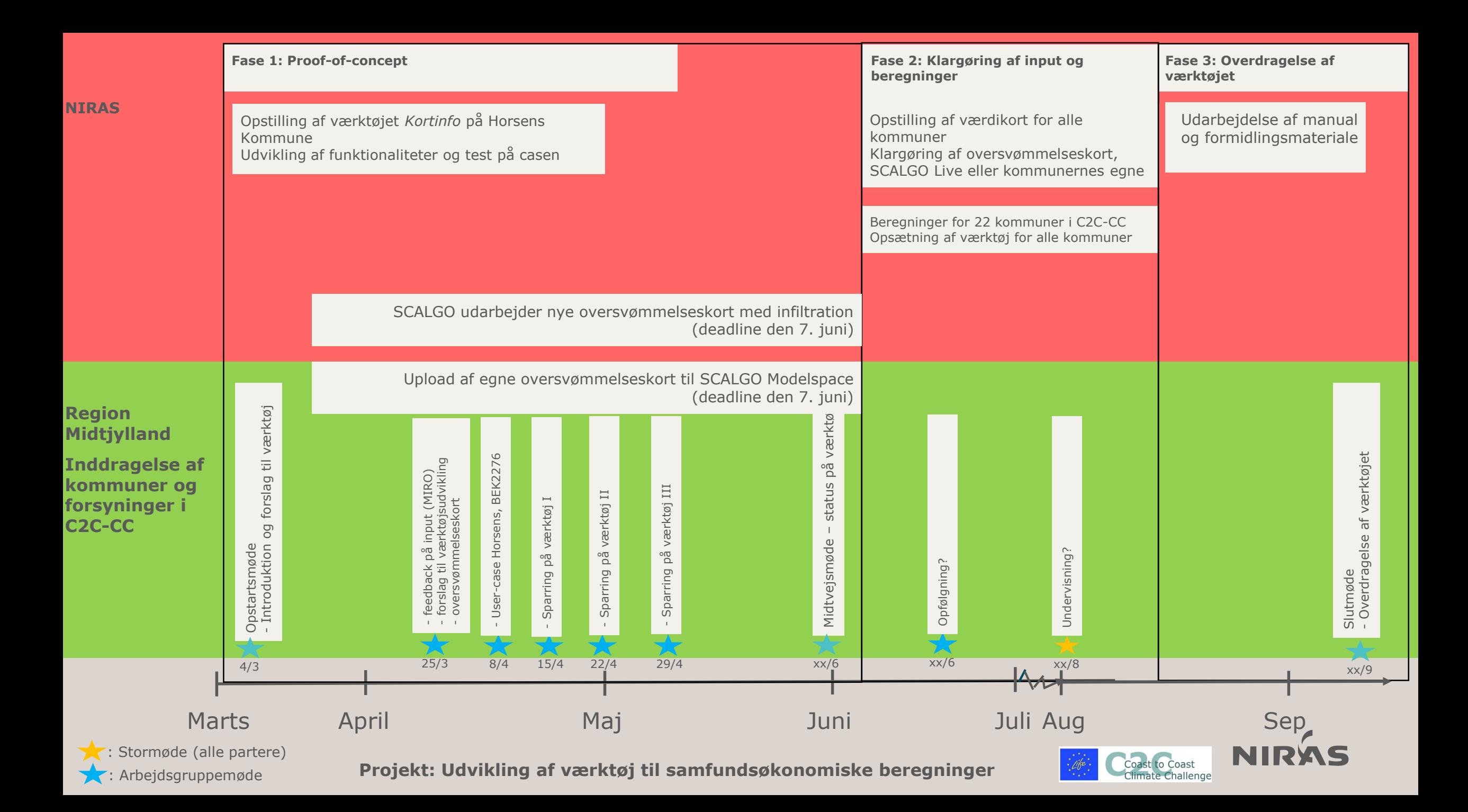

### Tak for jeres opmærksomhed  $\odot$

Jan Jeppesen [janj@niras.dk](mailto:janj@niras.dk) 2715 3727

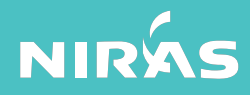